Una aplicación completa y potente especialmente diseñada para el sector del comercio minorista de los supermercados e hipermercados

# **IBM VisualStore Versión 3 Release 1**

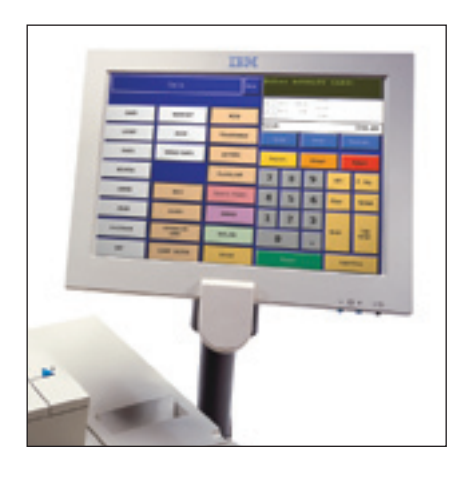

## **Características**

- **Ofrece una amplia gama de funciones de línea de caja, además de soporte para visores estándar 2x20 o interfaces gráficas de usuario (GUIs) de pantalla táctil**
- **Lleva integrado un potente módulo de promociones que permite definir con agilidad campañas de marketing**
- **Mínimos requisitos de hardware y diseño de plataforma abierta que reducen el coste total de la propiedad**

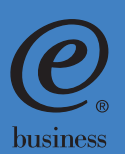

### **Software idóneo para supermercados e hipermercados**

IBM VisualStore Versión 3 Release 1 (V3 R1) proporciona las prestaciones y funciones requeridas para un entorno de supermercados o hipermercados. Esta solución le permitirá mejorar la productividad en el TPV, mantener altos rendimientos del funcionamiento del sistema y potenciar la rentabilidad. Esta potente y versátil aplicación contiene un gran número de funciones de línea de caja, en particular, apuntes contables electrónicos, tickets de compra con códigos de barras y opciones para descuentos, promociones y campañas de fidelización. Entre las principales prestaciones cabe destacar el intercambio de datos XML basado en estándares, una API (Application Programming Interface) EFT de arquitectura abierta y soporte para EANs de 14 dígitos. Además, VisualStore soporta los visores 2x20 convencionales y GUIs de pantallas táctiles muy fáciles de utilizar que mejoran la productividad del operador y agilizan la formación, con una considerable reducción de tiempo y coste.

#### **Módulo de promociones integrado**

VisualStore se comercializa con un módulo flexible de promociones estándar que permite situarse con ventaja frente a la competencia. Facilita la definición y lanzamiento de ofertas especiales, programas de fidelización de clientes, descuentos y otras promociones, y, todo ello, fácil y rápidamente, sin necesidad de escribir código alguno. Estas prestaciones le permitirán integrar con rapidez en sus tiendas nuevas estrategias de marketing para potenciar las oportunidades de ventas en el mercado de la alimentación caracterizado por su gran competitividad. El módulo se gestiona de modo centralizado para garantizar la coherencia entre todas las tiendas de la cadena, o se puede hacer también localmente al enfocar dichas estrategias a las condiciones del mercado local.

#### **Bajo coste total de la propiedad**

VisualStore reduce el coste total de la propiedad de dos modos. Por un lado, se caracteriza por tener mínimos requisitos de hardware para el TPV, en cuanto a memoria y velocidad de proceso, con lo cual el cliente lo puede instalar sin necesidad de sustituir el equipo y los periféricos de IBM ya instalados. Por otro lado, VisualStore también es una solución de plataforma abierta que funciona en el TPV con el sistema operativo Linux, caracterizado por su bajo coste. También funciona con DOS en el TPV y soporta el entorno Microsoft® Windows® como sistema de trastienda. Para proteger aún más su inversión, VisualStore ofrece la posibilidad de elegir entre la plataforma DB2® Information Management Software o Oracle9i Database.

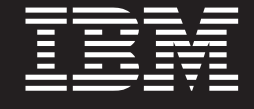

# **Ventajas competitivas para su tienda**

Programas de fidelización de clientes que recompensan la asiduidad de los consumidores mediante puntos, descuentos y otras modalidades que permiten aumentar las ventas

La interfaz GUI de pantalla táctil reduce el tiempo de formación y permite a los operadores trabajar con más rapidez y precisión

Una interfaz de operador personalizable facilita la adecuación de la interfaz gráfica de usuario (GUI) a las necesidades específicas de la tienda

La integración de un subsistema de balanza acelera la tarea de pesar artículos y el consiguiente pago por caja reduciendo las posibilidades de merma de la mercancía

El mantenimiento automático del software reduce los costes de administración de sistemas

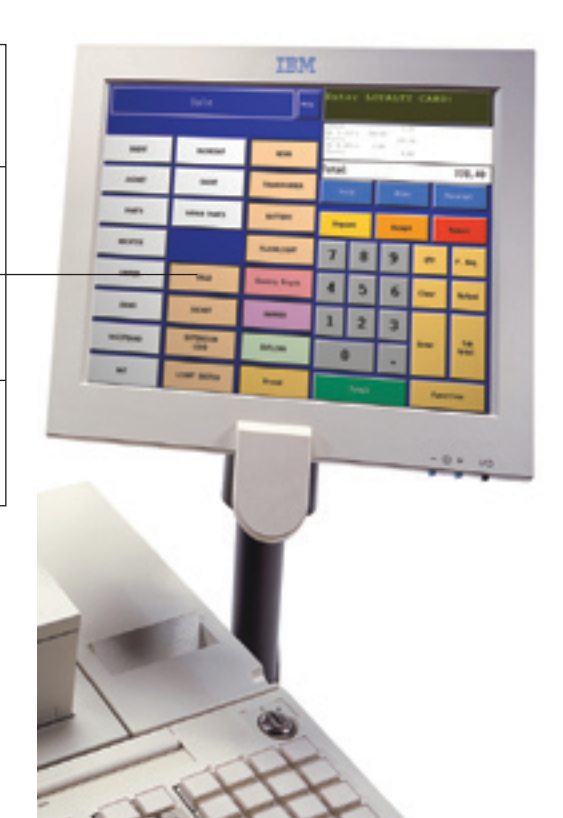

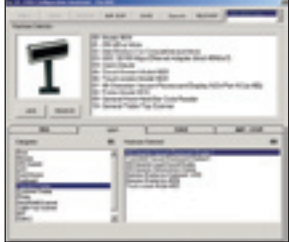

Un agente de instalación proporciona una herramienta de gráficos intuitiva para configurar los terminales y periféricos en el TPV

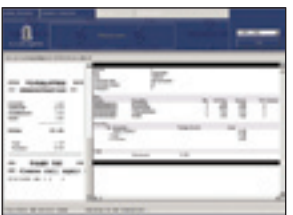

La función de asientos contables electrónicos facilita el acceso a los datos de transacciones históricas, reduciendo la necesidad de efectuar auditorías y eliminando el mantenimiento de las cintas de almacenamiento de datos de asientos contables

# **Intercambio de datos conforme a los estándares del mercado**

VisualStore incluye una función de intercambio de datos XML que ofrece al sector del comercio general la forma de integrar, según un criterio abierto y basado en los estándares del mercado, el software con otros sistemas de gestión. Esto permite reducir tiempo y gastos de integración corporativa. Contiene también el intercambio de datos de transacciones en tiempo real entre sistemas, según el formato IXRetail.

## **Personalización según los requisitos locales**

Gracias a las prestaciones dinámicas para distintos idiomas en el entorno de trastienda, VisualStore facilita la tarea a los usuarios al permitir el cambio de idioma en el software. Con ello se minimiza la formación y se mejora la productividad, especialmente para los comercios situados en las fronteras entre países con distinto idioma o en entornos multilingües. Actualmente, VisualStore está disponible en Inglés, Francés, Alemán, Italiano y Español. El software también cuenta con una API para EFT, de modo que IBM o sus Business Partners autorizados puedan desarrollar una solución EFT que integre los requisitos de cada país.

# **Funciones específicas para supermercados**

VisualStore ofrece varias funciones para realizar con agilidad las operaciones en supermercados e hipermercados. Permite definir de modo flexible los requisitos específicos de las normas contables, en particular los periodos contables del operador para que se adapten a las pautas de trabajo. Los tickets de compra con códigos de barras permiten recuperar con rapidez las transacciones finalizadas o canceladas, aumentando así la rentabilidad en el TPV. VisualStore también envía actualizaciones de los artículos al TPV y al subsistema de balanza de modo simultáneo, para que los artículos que han sido pesados se empaqueten en el momento y, a la hora de pasar por la línea de caja puedan ser recuperados los datos. Esto reduce el tiempo de espera del cliente y evita la merma de mercancía.

# **Descripción de IBM VisualStore V3 R1**

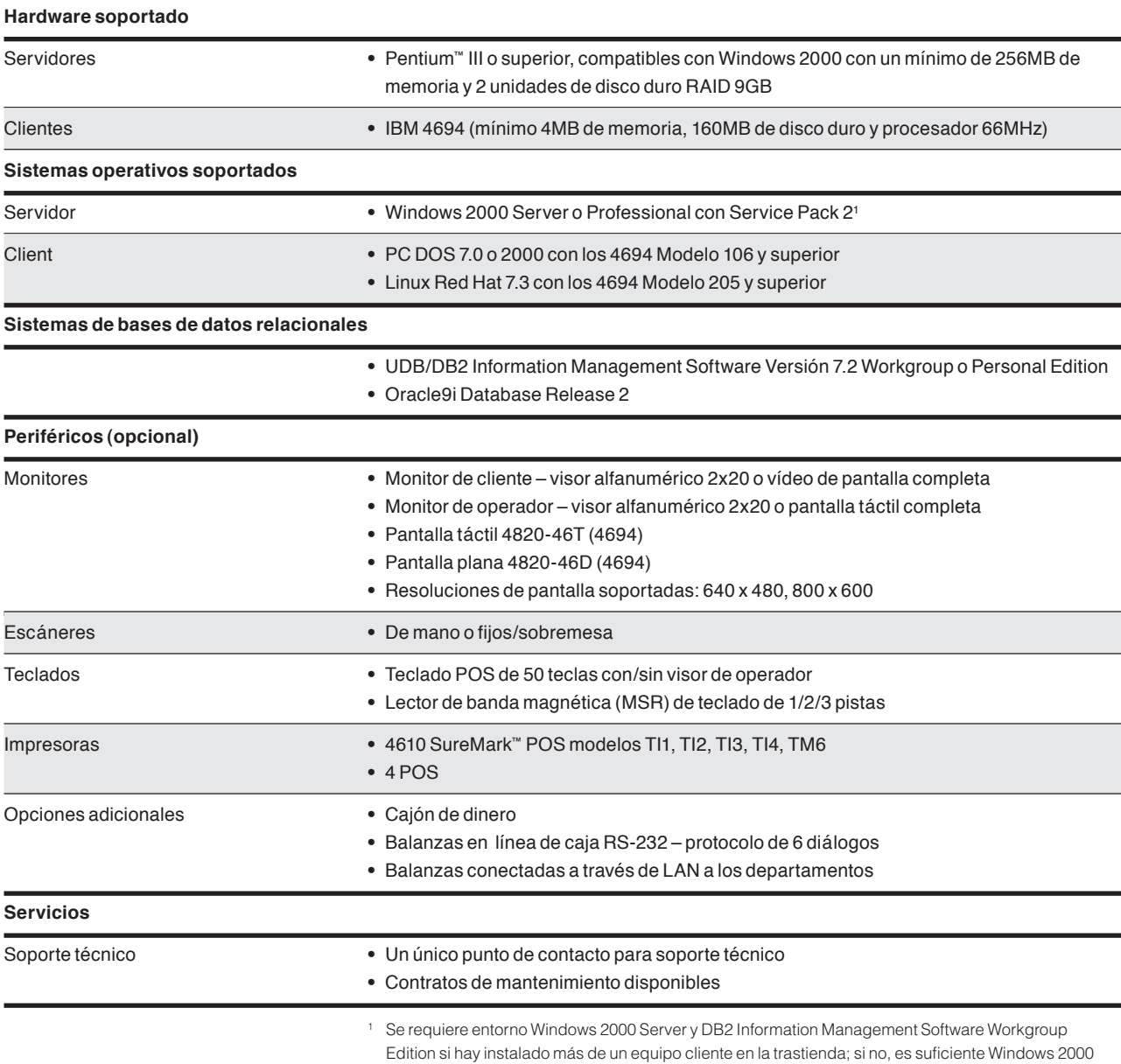

Professional y DB2 Information Management Software Personal Edition.

## **Características principales de IBM VisualStore V3 R1**

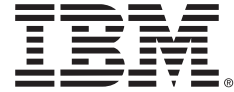

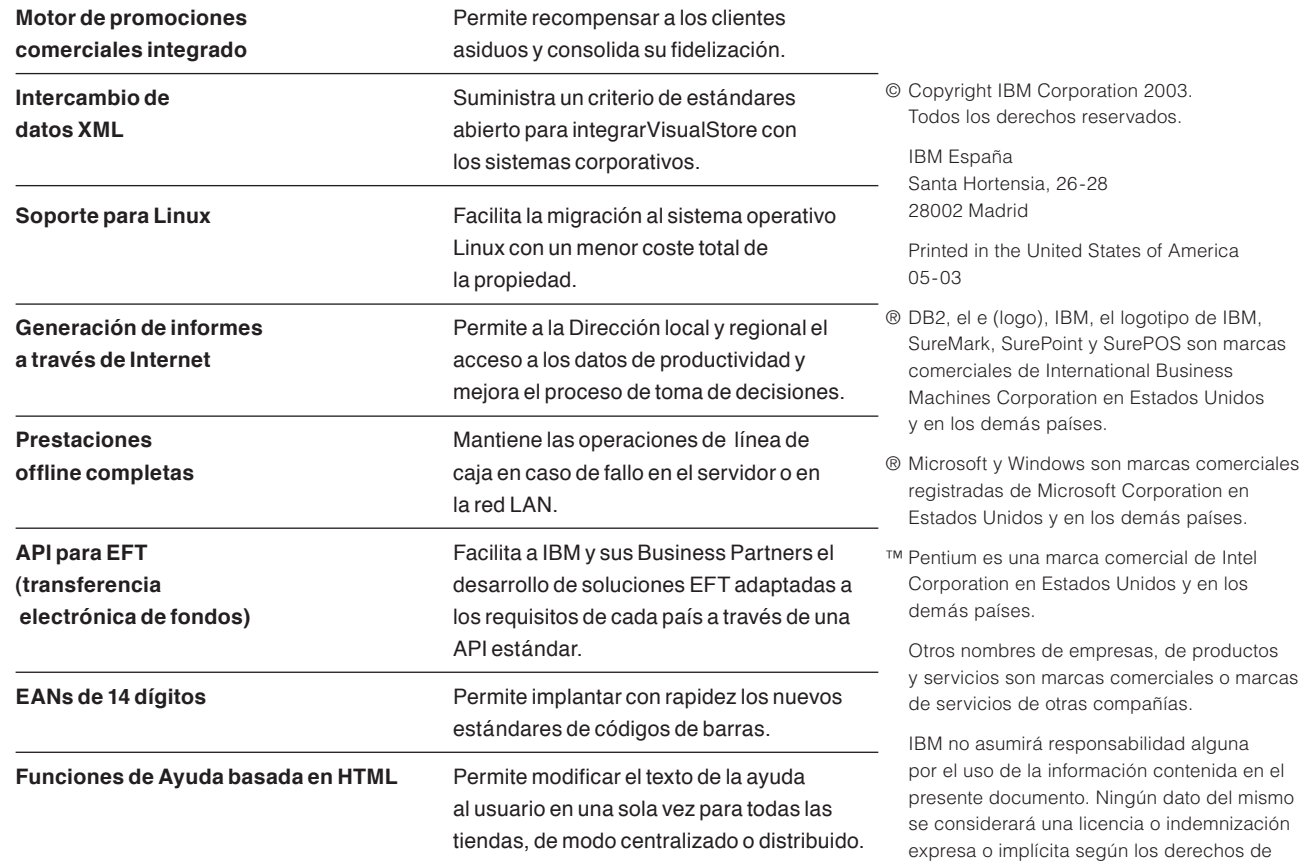

#### **Para más información**

Si desea más información acerca de IBM VisualStore V3 R1 y otras Soluciones para el Comercio Minorista de IBM, póngase en contacto con el representante local de IBM en su zona o acceda a nuestro sitio Web: ibm.com/industries/retail/store.

Si desea cursar un pedido dirija un correo electrónico a rssemea@uk.ibm.com, o póngase en contacto con el representante local de IBM en su zona.

En la página principal se muestra la solución IBM SurePoint™ con la pantalla de transacciones IBM VisualStore.

En la página dos aparece la solución IBM SurePoint con la pantalla de transacciones de ventas IBM VisualStore.

En las capturas de pantallas se muestra el Agente de instalación de IBM VisualStore y la función para asientos contables electrónicos.

# de IBM. La página inicial de IBM puede encontrarse en la dirección: *ibm.com* Impreso en Estados Unidos en papel reciclado

propiedad intelectual de IBM o de terceros. No se derivará del presente documento garantía de ningún tipo, incluidas sin limitación las garantías implícitas de comercialización

Las referencias a los productos o servicios IBM que se citan en esta publicación no implican que IBM tenga la intención de comercializarlos en todos los países en los que IBM opera. Queda expresamente prohibido copiar o descargar las imágenes contenidas en este documento sin el previo consentimiento por escrito de IBM. Los productos hardware de IBM están fabricados con piezas nuevas o piezas nuevas y piezas utilizadas. En algunos casos, es probable que el producto hardware no sea nuevo y haya sido instalado previamente. No obstante, se aplican los términos de garantía

o adaptación a fines concretos.

que contiene 10% de fibra recuperada después de su consumo.